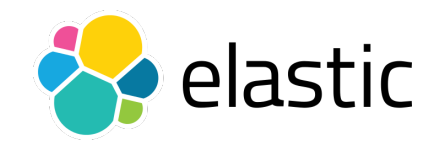

#### Elastic Search

"wat heb je aan data als je er niets mee doet.."

Oscar Buse 17 maart 2018 Nederlandse Linux Gebruikers Groep

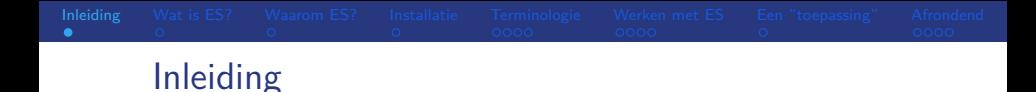

<span id="page-1-0"></span>Dit praatje gaat over Elasticsearch. De onderwerpen die aan bod komen:

- Wat is Elasticsearch?
- Waarom Elasticsearch?
- **Installatie.**
- **Terminologie.**
- Werken met Elasticsearch. Theorie met voorbeelden.
- $\blacksquare$  Een toepassing.
- De voor- en nadelen van Elasticsearch.
- **Referenties.**

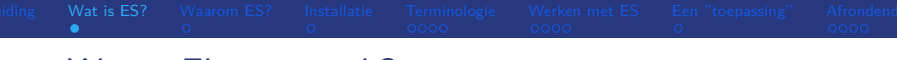

#### <span id="page-2-0"></span>Wat is Elasticsearch?

Definitie: gedistribueerde tekst zoek (en analyse) software met http interface ("RESTful") en json format. Enkele eigenschappen:

- Zeer snel (alles wordt default ge-indexeerd).
- Geheugen intensief.
- ES is document (object) georienteerd (ipv rij/kolom georienteerd).
- Goed voor full text search.
- Ook goed voor data aggregatie en analyse.
- **Ingebouwde score bij relevantie.**
- $\blacksquare$  Ingebouwde *highlighting*.
- Distributed (horizontaal schaalbaar, meerdere nodes).

Is allemaal niet nieuw maar het zit wel allemaal samen in 1 applicatie.

### <span id="page-3-0"></span>Waarom Elasticsearch?

Zaak om eerst te kijken wat je kunt hebben aan ES.

- Zie o.a. de eerder genoemde eigenschappen.
- **J**e hebt niks aan data als je er niet wat mee doet.
- Leegte in log analyse.. Splunk kan by. veel maar is duur..
- Open Source.
- **Maken van** *data-informed* beslissingen.

Van de website (elastic.co):

"discover the expected and uncover the unexpected"

Wat kan ES wat bv. niet kan in SQL?

Niet de juiste vraag: gebruik de tool die voldoet voor jouw situatie.

Eenmaal wat meer bekend geef ik een opsomming van de vooren nadelen.

<span id="page-4-0"></span>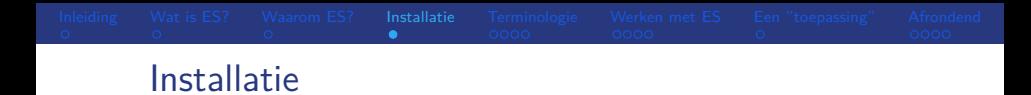

- Eenvoudig met downloaden van tgz-file of packages (rpm of deb).
- Default luistert Elasticsearch op 127.0.0.1, port 9200.
- Ook bij een cluster: 1 interface naar je data.
- Config in /etc/elasticsearch
- OS configuratie, o.a.:
	- disable swap (gebruik  $ES$  only servers/VM's).
	- zorg voor genoeg open files (max aantal file descriptors, ulimit -n).
	- **zorg voor genoeg mogelijke processen (ulimit -u).**

Veel wordt al gedaan via de package installers. Check settings met de documentatie (zie referenties).

<span id="page-5-0"></span>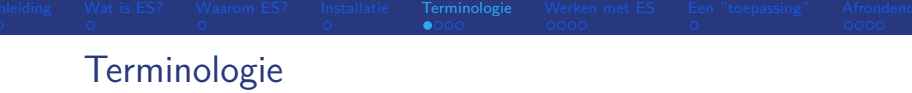

the contract of the contract of the contract of

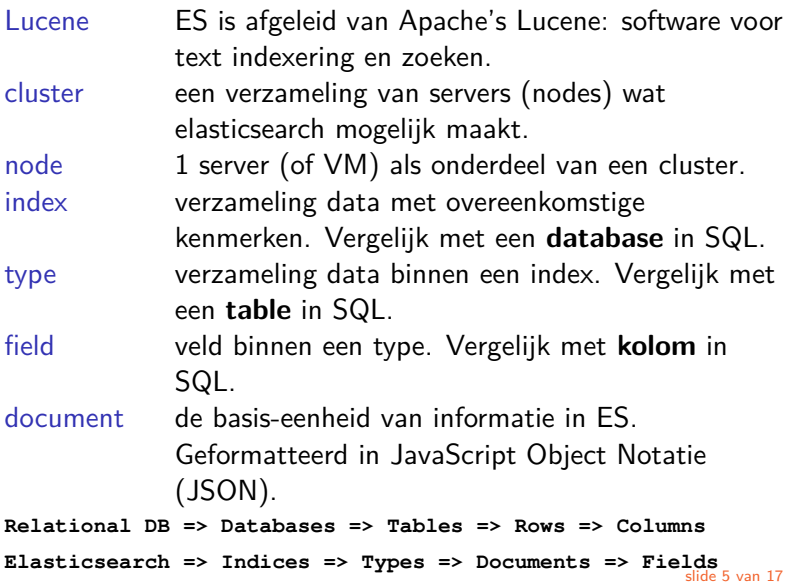

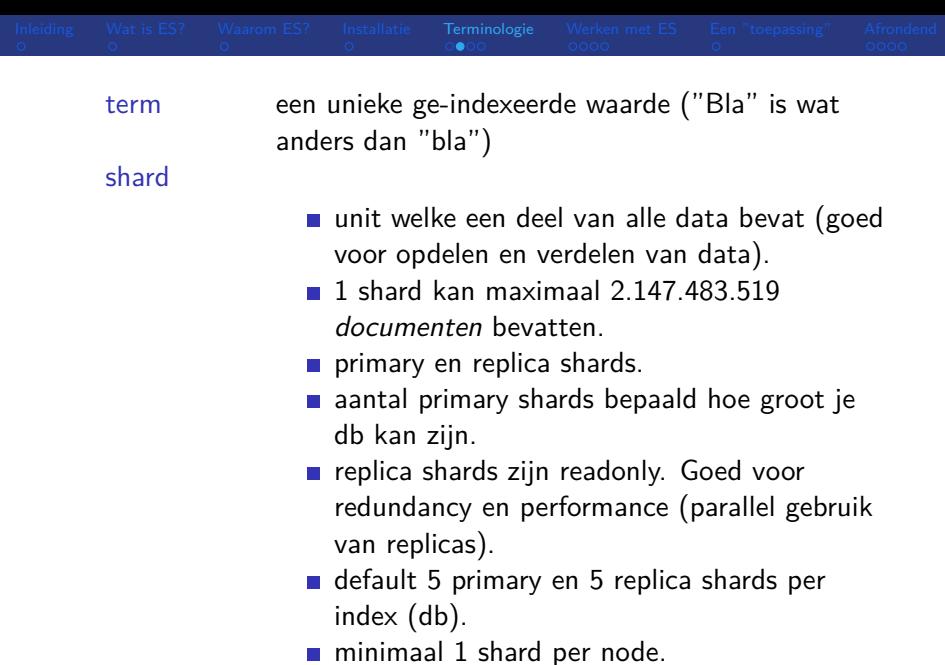

aantal primary shards ligt vast, aantal replicas kan gewijzigd worden. slide 6 van 17

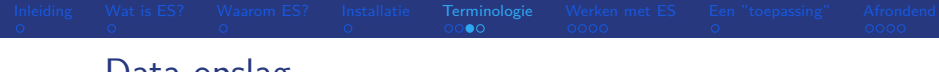

#### Data opslag

Hoe wordt de data opgeslagen?

- opslag op het filesysteem.
- veel gebruik gemaakt van compressie.
- data in JSON records.
- **Alles** (elk "field") wordt ge-indexeerd en is doorzoekbaar.
- indexeren met "inverted" indexen: ("terms" naar documents).

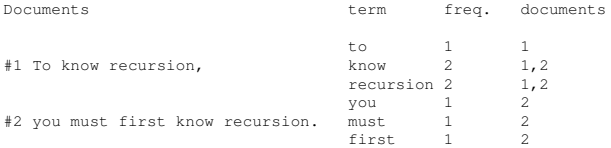

verschil in "full text fields" (match search) en "exact value fields" (term search).

[Installatie](#page-4-0) [Terminologie](#page-5-0) [Werken met ES](#page-9-0)<br>
a en soorbondendenden toepassing af toe met ES<br> [Afrondend](#page-14-0)on afrondendenden in toepassing afrondenden toepassing afrondenden in toe participate in toe participate in toe participate i

- analyzed en not analyzed
- Bv. string  $\Rightarrow$  text (analyzed) + keyword (exact, not analyzed)
- **n** mapping voor type velden (default: text  $+$  keyword (vroeger: string)).

# <span id="page-9-0"></span>Werken met ES

Data wordt opgeslagen, opgevraagd, gewijzigd met een REST API (HTTP requests), denk hierbij aan bv.:

- Document API: voor CRUD operaties.
- Cluster API: checken van health, status en verkrijgen van statistieken van je cluster/nodes
- Index API: beheer je database (bv. DELETE,  $CREATE$ ).
- Search API: doe (geavanceerde) zoek acties.

Diverse hulpmiddelen voor deze API's: curl, python/perl modules, websites (Kibana), ...

### Document API

Deze API ondersteunt diverse CRUD operaties.

Url heeft de vorm:

```
POST|PUT|GET|DELETE host:9200/index/type/id -d { }
```
**POST:** index (insert met auto-created id)

**curl -XPOST '127.0.0.1:9200/lugn/mensen'**

**-d '{"naam": "Harry Nak"}'**

**PUT:** index (insert, geef zelf id op), update (index met zelfde id)

**curl -XPUT '127.0.0.1:9200/lugn/mensen/1'**

**-d '{"naam": "Harry Nak"}'**

GET: Bv. een hele index (database) doorzoeken kan met: **curl -XGET 127.0.0.1:9200/lugn/\_search?q=zoekstring**

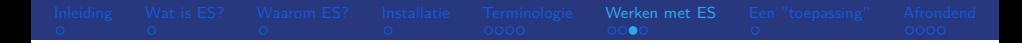

#### DELETE

**curl -XDELETE 127.0.0.1:9200/lugn?pretty'**

**curl -XDELETE 127.0.0.1:9200/lugn/mensen/2?pretty'**

**curl -XPOST**

**127.0.0.1:9200/lugn/mensen/\_delete\_by\_query?pretty \**

**-d '{"query":{"match":{"naam":"Harry"}}}'**

UPDATE: (onder de motorkap DELETE en CREATE) **curl -XPOST 127.0.0.1:9200/lugn/mensen/1/\_update \ -d '{"doc":{"naam":"Harry A. Nak"}}'**

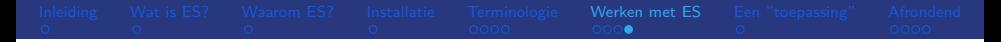

Zoektechnieken: query-string search en "(json) request body" search.

- woord, woo<sup>\*</sup> woor?
- fieldname:woord (bv. usernaam:harry)
- match (analyzed, text) en term (exact, keyword)) queries.
- aggregate, average, sort
- **n** meer .. (Query DSL: flexibele query language in json format. Bv.:

```
"query":{
      "filter":{
        "geo_distance":{
           "distance":"100km",
           "location":[32.052098, 76.649294]
         }
       }
    }
n meer .. (boosts, suggestions, completion)
```
<span id="page-13-0"></span>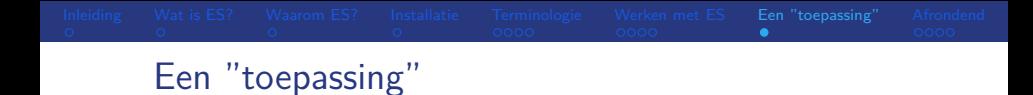

- sql2es.py
- search.py

### <span id="page-14-0"></span>De voor- en nadelen van Elasticsearch.

- $\blacksquare$  veiligheid? (geen authenticatie).
- $\blacksquare$  geen transactie (commits/rollback) model: minder controle over consistentie van de data.
- $\blacksquare$  query DSL kan erg complex worden (maar geldt by. ook voor SQL).
- $\blacksquare$  + Zeer schaalbaar, snel (alles is een index).
- $\blacksquare$  + Lage drempel maar ook zeer flexibele en geavanceerde mogelijkheden.
- $\blacksquare$  + veel OOTB: full text search, scoring, aggregatie, suggestie, "result highlighting".

#### De voor- en nadelen van Elasticsearch.

- $\blacksquare$  + goede integratie met bv. Logstash en Kibana (ELK-stack).
- $\blacksquare$  + document (object) storage (ipv key/value).
- $\blacksquare$  + veel geolocatie "features".

Als met alles gebruik de juiste tool voor de juiste toepassing, bv.:

- **b** betalingstransacties in een RDBMS
- zoeken van text in veel documenten: Elasticsearch

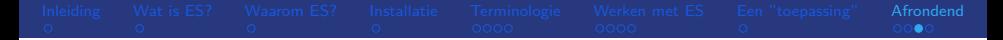

Voorbeelden van toepassingen:

- search engines voor by. websites.
- search en analyseren van allerlei logging (weblog, syslog, klant-data, ...).
- wikipedia, the guardian, stack overflow, github, reisavonturen, ...

# Referenties

- Website: <https://www.elastic.co>
- Leren: <https://www.elastic.co/learn>
- Setup/config: [https:](https://www.elastic.co/guide/en/elasticsearch/reference/current/setup.html) [//www.elastic.co/guide/en/elasticsearch/](https://www.elastic.co/guide/en/elasticsearch/reference/current/setup.html) [reference/current/setup.html](https://www.elastic.co/guide/en/elasticsearch/reference/current/setup.html)
- OS settings: [https:](https://www.elastic.co/guide/en/elasticsearch/reference/current/system-config.html) [//www.elastic.co/guide/en/elasticsearch/](https://www.elastic.co/guide/en/elasticsearch/reference/current/system-config.html) [reference/current/system-config.html](https://www.elastic.co/guide/en/elasticsearch/reference/current/system-config.html)
- **Cheatsheet:** [http:](http://elasticsearch-cheatsheet.jolicode.com/)
	- [//elasticsearch-cheatsheet.jolicode.com/](http://elasticsearch-cheatsheet.jolicode.com/)
- Vagrantfile: <https://www.kwalinux.nl/html/es/>